# Package 'Rlda'

December 13, 2018

Type Package Title Bayesian LDA for Mixed-Membership Clustering Analysis Version 0.2.6 Author Pedro Albuquerque and Denis Valle and Daijiang Li URL <https://www.sciencedirect.com/science/article/pii/S0950705118305100> Maintainer Pedro Albuquerque <pedroa@unb.br> BugReports <https://github.com/PedroBSB/Rlda/issues> Description Estimates the Bayesian LDA model for mixedmembership clustering based on different types of data (i.e., Multinomial, Bernoulli, and Binomial entries). Albuquerque, Valle and Li (2019) <doi:10.1016/j.knosys.2018.10.024>. License GPL-2 LazyData TRUE **Depends** R ( $>= 2.10$ ), Rcpp ( $>= 0.9.4$ ), RcppProgress ( $>= 0.1$ ), doParallel ( $>= 1.0.10$ ), foreach ( $>= 1.4.3$ ), coda ( $>= 0.19.1$ ) LinkingTo Rcpp, RcppArmadillo, RcppProgress Imports parallel, gtools SystemRequirements GNU make Suggests knitr, MCMCpack, rmarkdown, RColorBrewer, reshape2 RoxygenNote 6.0.1 NeedsCompilation yes Repository CRAN Date/Publication 2018-12-13 14:00:07 UTC

# R topics documented:

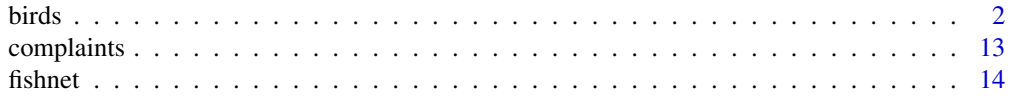

<span id="page-1-0"></span>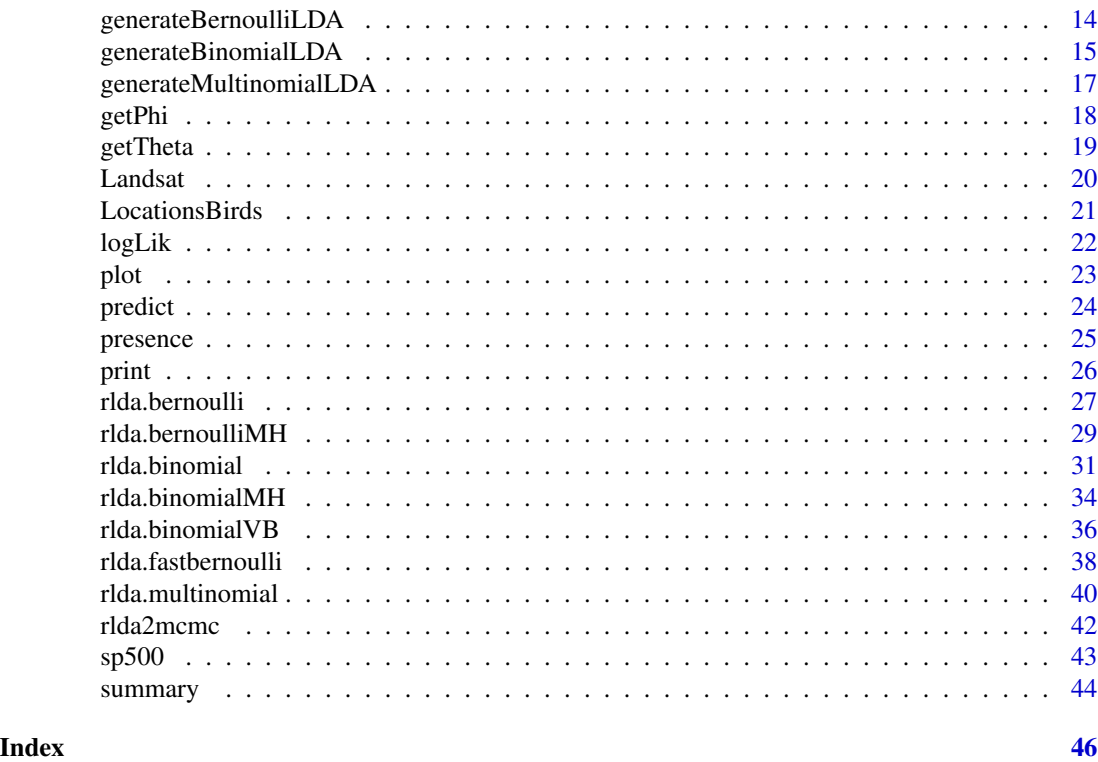

birds *Breeding Bird Survey*

# Description

This dataset is a subset of the Breeding Bird Survey.

# Usage

data("birds")

# Format

A data frame with 13608 observations and 384 variables.

loc.id Location index

aou530 Bird specie 530 presence (1) or absence (0)

aou540 Bird specie 540 presence (1) or absence (0)

aou590 Bird specie 590 presence (1) or absence (0)

aou1200 Bird specie 1200 presence (1) or absence (0)

aou1320 Bird specie 1320 presence (1) or absence (0)

aou1400 Bird specie 1400 presence (1) or absence (0)

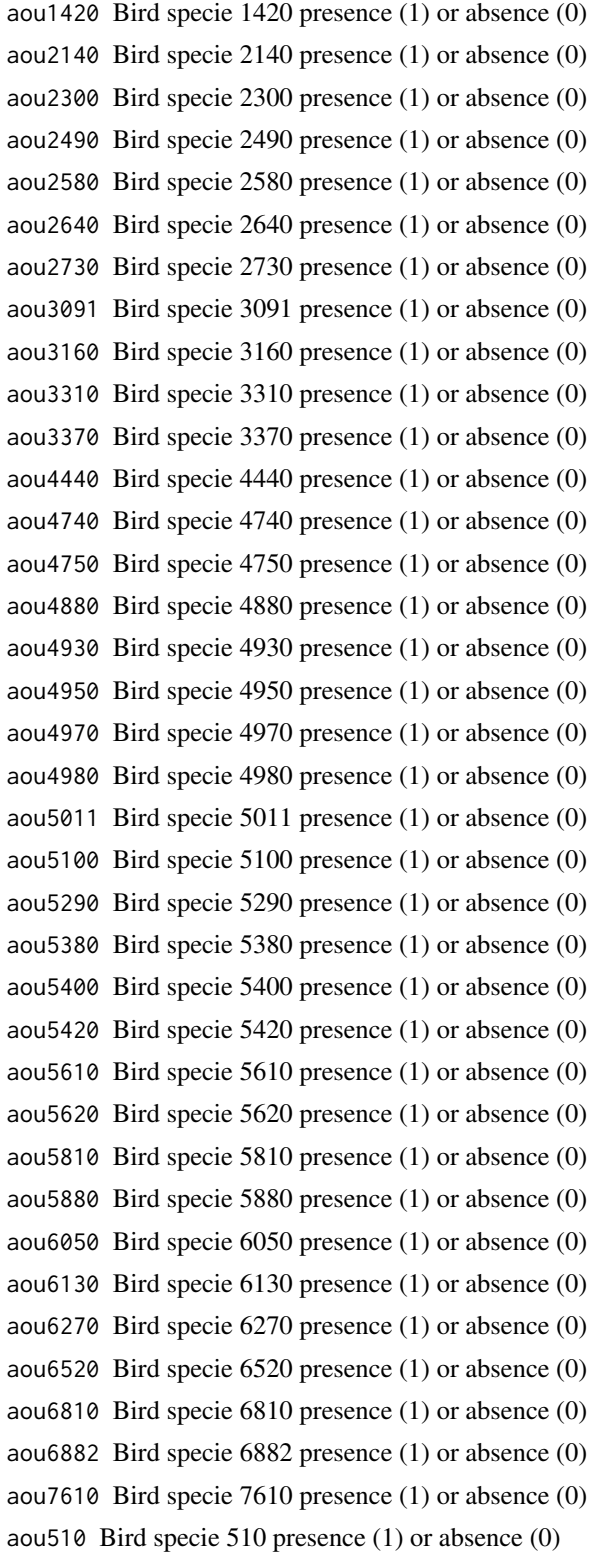

```
4 birds and the contract of the contract of the contract of the contract of the contract of the contract of the contract of the contract of the contract of the contract of the contract of the contract of the contract of th
    aou2210 Bird specie 2210 presence (1) or absence (0)
    aou2250 Bird specie 2250 presence (1) or absence (0)
    aou2610 Bird specie 2610 presence (1) or absence (0)
    aou3131 Bird specie 3131 presence (1) or absence (0)
    aou4470 Bird specie 4470 presence (1) or absence (0)
    aou4570 Bird specie 4570 presence (1) or absence (0)
    aou6120 Bird specie 6120 presence (1) or absence (0)
    aou6140 Bird specie 6140 presence (1) or absence (0)
    aou7250 Bird specie 7250 presence (1) or absence (0)
    aou1350 Bird specie 1350 presence (1) or absence (0)
    aou1410 Bird specie 1410 presence (1) or absence (0)
    aou1720 Bird specie 1720 presence (1) or absence (0)
    aou2630 Bird specie 2630 presence (1) or absence (0)
    aou3080 Bird specie 3080 presence (1) or absence (0)
    aou3420 Bird specie 3420 presence (1) or absence (0)
    aou4123 Bird specie 4123 presence (1) or absence (0)
    aou4670 Bird specie 4670 presence (1) or absence (0)
    aou5110 Bird specie 5110 presence (1) or absence (0)
    aou5460 Bird specie 5460 presence (1) or absence (0)
    aou7040 Bird specie 7040 presence (1) or absence (0)
    aou1490 Bird specie 1490 presence (1) or absence (0)
```
- 
- 
- aou7210 Bird specie 7210 presence (1) or absence (0)
- aou22860 Bird specie 22860 presence (1) or absence (0)
- aou40 Bird specie 40 presence (1) or absence (0)
- aou60 Bird specie 60 presence (1) or absence (0)
- aou1250 Bird specie 1250 presence (1) or absence (0)
- aou1430 Bird specie 1430 presence (1) or absence (0)
- 
- aou2240 Bird specie 2240 presence (1) or absence (0)
- aou2881 Bird specie 2881 presence (1) or absence (0)
- aou3750 Bird specie 3750 presence (1) or absence (0)
- aou4620 Bird specie 4620 presence (1) or absence (0)
- aou1370 Bird specie 1370 presence (1) or absence (0)
- aou4200 Bird specie 4200 presence (1) or absence (0)
- aou5520 Bird specie 5520 presence (1) or absence (0)
- aou6190 Bird specie 6190 presence (1) or absence (0)
- aou7050 Bird specie 7050 presence (1) or absence (0)
- aou7150 Bird specie 7150 presence (1) or absence (0)

aou1670 Bird specie 1670 presence (1) or absence (0) aou1940 Bird specie 1940 presence (1) or absence (0) aou4120 Bird specie 4120 presence (1) or absence (0) aou5070 Bird specie 5070 presence (1) or absence (0) aou3480 Bird specie 3480 presence (1) or absence (0) aou5190 Bird specie 5190 presence (1) or absence (0) aou5990 Bird specie 5990 presence (1) or absence (0) aou10 Bird specie 10 presence (1) or absence (0) aou6220 Bird specie 6220 presence (1) or absence (0) aou70 Bird specie 70 presence (1) or absence (0) aou4860 Bird specie 4860 presence (1) or absence (0) aou6160 Bird specie 6160 presence (1) or absence (0) aou1470 Bird specie 1470 presence (1) or absence (0) aou2260 Bird specie 2260 presence (1) or absence (0) aou640 Bird specie 640 presence (1) or absence (0) aou5960 Bird specie 5960 presence (1) or absence (0) aou1390 Bird specie 1390 presence (1) or absence (0) aou1460 Bird specie 1460 presence (1) or absence (0) aou3600 Bird specie 3600 presence (1) or absence (0) aou6460 Bird specie 6460 presence (1) or absence (0) aou5600 Bird specie 5600 presence (1) or absence (0) aou7280 Bird specie 7280 presence (1) or absence (0) aou7350 Bird specie 7350 presence (1) or absence (0) aou3640 Bird specie 3640 presence (1) or absence (0) aou3490 Bird specie 3490 presence (1) or absence (0) aou3940 Bird specie 3940 presence (1) or absence (0) aou3550 Bird specie 3550 presence (1) or absence (0) aou3670 Bird specie 3670 presence (1) or absence (0) aou7580 Bird specie 7580 presence (1) or absence (0) aou6070 Bird specie 6070 presence (1) or absence (0) aou7680 Bird specie 7680 presence (1) or absence (0) aou4130 Bird specie 4130 presence (1) or absence (0) aou3930 Bird specie 3930 presence (1) or absence (0) aou5480 Bird specie 5480 presence (1) or absence (0) aou3520 Bird specie 3520 presence (1) or absence (0) aou1290 Bird specie 1290 presence (1) or absence (0) aou6170 Bird specie 6170 presence (1) or absence (0)

```
aou3570 Bird specie 3570 presence (1) or absence (0)
aou690 Bird specie 690 presence (1) or absence (0)
aou2020 Bird specie 2020 presence (1) or absence (0)
aou770 Bird specie 770 presence (1) or absence (0)
aou3000 Bird specie 3000 presence (1) or absence (0)
aou3900 Bird specie 3900 presence (1) or absence (0)
aou4641 Bird specie 4641 presence (1) or absence (0)
aou4661 Bird specie 4661 presence (1) or absence (0)
aou4690 Bird specie 4690 presence (1) or absence (0)
aou4840 Bird specie 4840 presence (1) or absence (0)
aou5330 Bird specie 5330 presence (1) or absence (0)
aou5540 Bird specie 5540 presence (1) or absence (0)
aou5670 Bird specie 5670 presence (1) or absence (0)
aou5830 Bird specie 5830 presence (1) or absence (0)
aou5850 Bird specie 5850 presence (1) or absence (0)
aou6560 Bird specie 6560 presence (1) or absence (0)
aou6750 Bird specie 6750 presence (1) or absence (0)
aou6800 Bird specie 6800 presence (1) or absence (0)
aou6850 Bird specie 6850 presence (1) or absence (0)
aou7490 Bird specie 7490 presence (1) or absence (0)
aou7630 Bird specie 7630 presence (1) or absence (0)
aou4021 Bird specie 4021 presence (1) or absence (0)
aou4590 Bird specie 4590 presence (1) or absence (0)
aou4660 Bird specie 4660 presence (1) or absence (0)
aou7380 Bird specie 7380 presence (1) or absence (0)
aou7670 Bird specie 7670 presence (1) or absence (0)
aou4910 Bird specie 4910 presence (1) or absence (0)
aou7540 Bird specie 7540 presence (1) or absence (0)
aou4330 Bird specie 4330 presence (1) or absence (0)
aou6240 Bird specie 6240 presence (1) or absence (0)
aou7480 Bird specie 7480 presence (1) or absence (0)
aou7400 Bird specie 7400 presence (1) or absence (0)
aou5210 Bird specie 5210 presence (1) or absence (0)
aou6680 Bird specie 6680 presence (1) or absence (0)
aou6740 Bird specie 6740 presence (1) or absence (0)
aou5671 Bird specie 5671 presence (1) or absence (0)
aou6291 Bird specie 6291 presence (1) or absence (0)
```
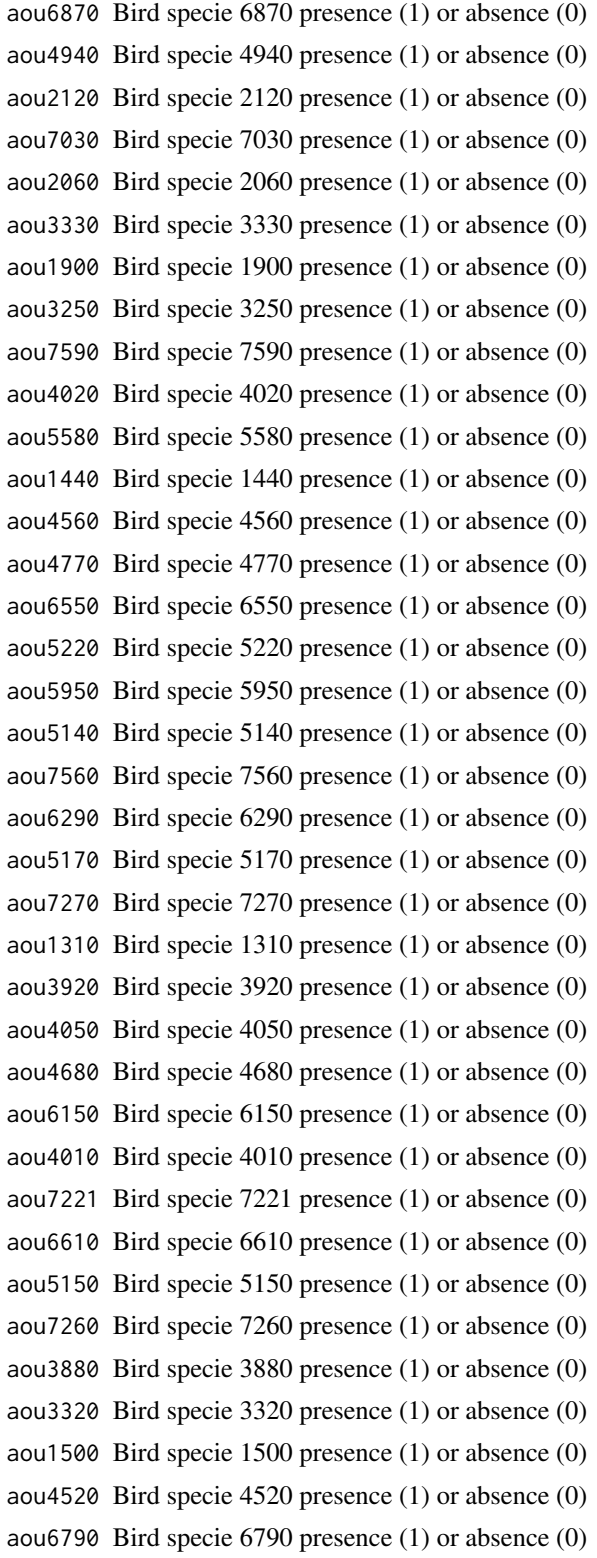

```
8 birds and the set of the set of the set of the set of the set of the set of the set of the set of the set of the set of the set of the set of the set of the set of the set of the set of the set of the set of the set of t
    aou6110 Bird specie 6110 presence (1) or absence (0)
    aou4280 Bird specie 4280 presence (1) or absence (0)
    aou5840 Bird specie 5840 presence (1) or absence (0)
    aou1810 Bird specie 1810 presence (1) or absence (0)
    aou6570 Bird specie 6570 presence (1) or absence (0)
    aou7010 Bird specie 7010 presence (1) or absence (0)
    aou3430 Bird specie 3430 presence (1) or absence (0)
    aou6360 Bird specie 6360 presence (1) or absence (0)
    aou4000 Bird specie 4000 presence (1) or absence (0)
    aou6860 Bird specie 6860 presence (1) or absence (0)
    aou7222 Bird specie 7222 presence (1) or absence (0)
    aou6670 Bird specie 6670 presence (1) or absence (0)
    aou4630 Bird specie 4630 presence (1) or absence (0)
    aou3680 Bird specie 3680 presence (1) or absence (0)
    aou550 Bird specie 550 presence (1) or absence (0)
    aou4402 Bird specie 4402 presence (1) or absence (0)
    aou6450 Bird specie 6450 presence (1) or absence (0)
    aou6830 Bird specie 6830 presence (1) or absence (0)
    aou4780 Bird specie 4780 presence (1) or absence (0)
    aou3780 Bird specie 3780 presence (1) or absence (0)
    aou7240 Bird specie 7240 presence (1) or absence (0)
    aou1870 Bird specie 1870 presence (1) or absence (0)
    aou5080 Bird specie 5080 presence (1) or absence (0)
    aou5012 Bird specie 5012 presence (1) or absence (0)
    aou4060 Bird specie 4060 presence (1) or absence (0)
```
aou4640 Bird specie 4640 presence (1) or absence (0)

aou5590 Bird specie 5590 presence (1) or absence (0)

aou6590 Bird specie 6590 presence (1) or absence (0)

aou3100 Bird specie 3100 presence (1) or absence (0)

aou5180 Bird specie 5180 presence (1) or absence (0)

aou7570 Bird specie 7570 presence (1) or absence (0)

aou7660 Bird specie 7660 presence (1) or absence (0)

aou2010 Bird specie 2010 presence (1) or absence (0)

aou2890 Bird specie 2890 presence (1) or absence (0)

aou3870 Bird specie 3870 presence (1) or absence (0)

aou4090 Bird specie 4090 presence (1) or absence (0)

aou4160 Bird specie 4160 presence (1) or absence (0)

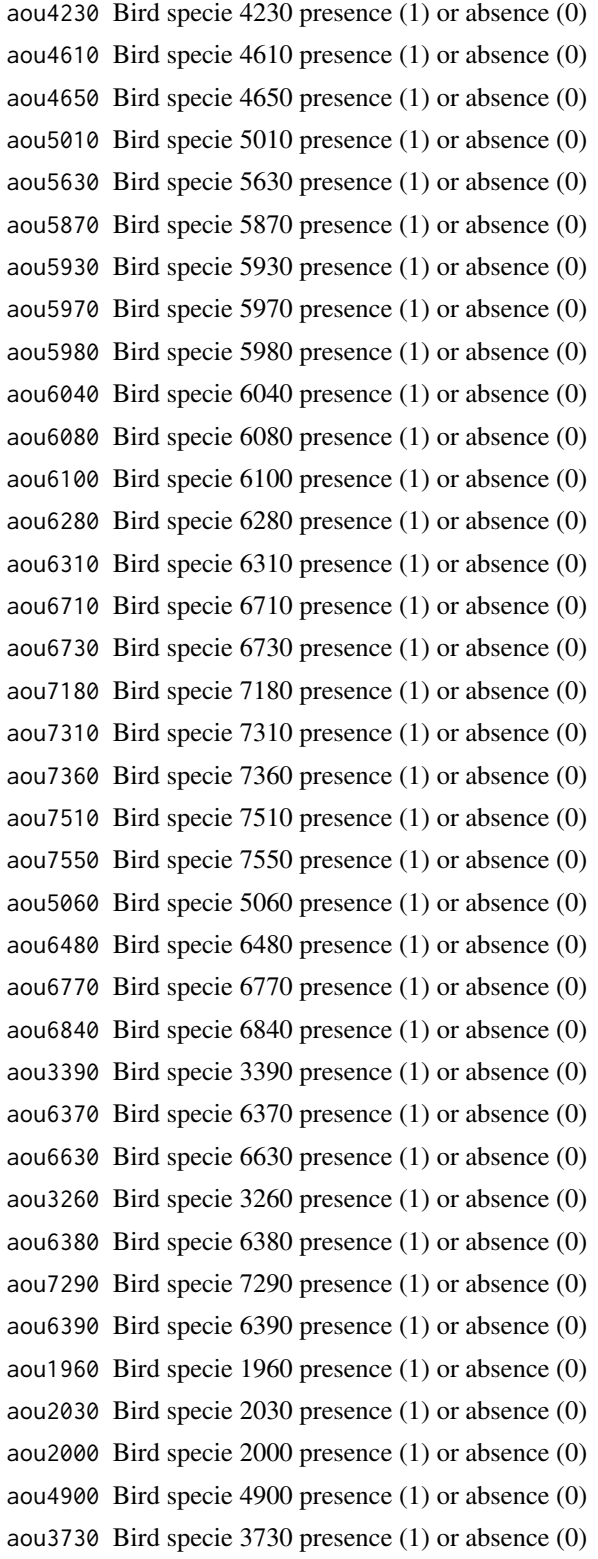

```
aou6760 Bird specie 6760 presence (1) or absence (0)
aou6410 Bird specie 6410 presence (1) or absence (0)
aou2001 Bird specie 2001 presence (1) or absence (0)
aou4171 Bird specie 4171 presence (1) or absence (0)
aou6580 Bird specie 6580 presence (1) or absence (0)
aou1970 Bird specie 1970 presence (1) or absence (0)
aou2190 Bird specie 2190 presence (1) or absence (0)
aou3290 Bird specie 3290 presence (1) or absence (0)
aou1840 Bird specie 1840 presence (1) or absence (0)
aou1180 Bird specie 1180 presence (1) or absence (0)
aou5750 Bird specie 5750 presence (1) or absence (0)
aou3200 Bird specie 3200 presence (1) or absence (0)
aou1880 Bird specie 1880 presence (1) or absence (0)
aou4881 Bird specie 4881 presence (1) or absence (0)
aou3270 Bird specie 3270 presence (1) or absence (0)
aou580 Bird specie 580 presence (1) or absence (0)
aou740 Bird specie 740 presence (1) or absence (0)
aou5130 Bird specie 5130 presence (1) or absence (0)
aou1340 Bird specie 1340 presence (1) or absence (0)
aou1990 Bird specie 1990 presence (1) or absence (0)
aou2110 Bird specie 2110 presence (1) or absence (0)
aou3190 Bird specie 3190 presence (1) or absence (0)
aou6010 Bird specie 6010 presence (1) or absence (0)
aou1770 Bird specie 1770 presence (1) or absence (0)
aou5280 Bird specie 5280 presence (1) or absence (0)
aou440 Bird specie 440 presence (1) or absence (0)
aou4030 Bird specie 4030 presence (1) or absence (0)
aou7410 Bird specie 7410 presence (1) or absence (0)
aou2971 Bird specie 2971 presence (1) or absence (0)
aou4240 Bird specie 4240 presence (1) or absence (0)
aou3120 Bird specie 3120 presence (1) or absence (0)
aou4679 Bird specie 4679 presence (1) or absence (0)
aou4080 Bird specie 4080 presence (1) or absence (0)
aou4540 Bird specie 4540 presence (1) or absence (0)
aou4691 Bird specie 4691 presence (1) or absence (0)
aou4920 Bird specie 4920 presence (1) or absence (0)
aou5040 Bird specie 5040 presence (1) or absence (0)
```
10 birds **birds birds birds birds birds birds birds birds birds b**irds **b**irds **b**irds **b**irds **b**irds **b**irds **b**irds **birds birds birds birds birds birds birds birds birds birds bird** 

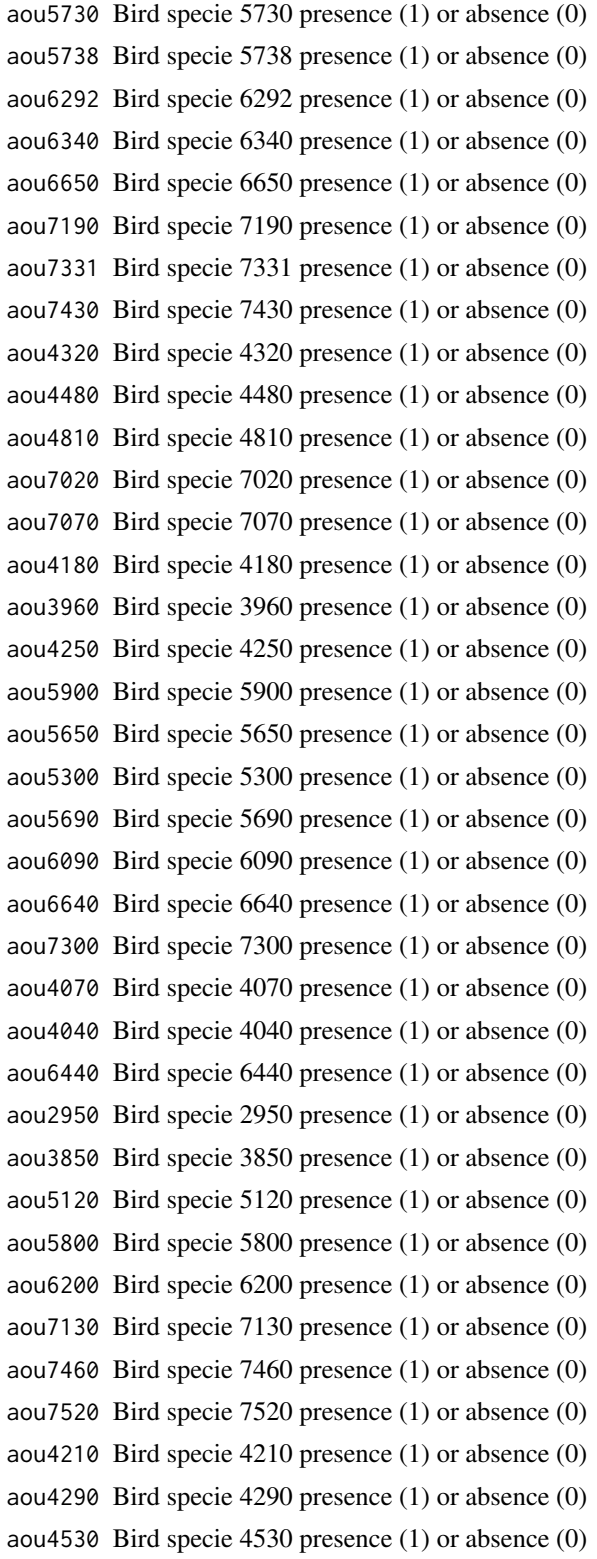

12 birds and the set of the set of the set of the set of the set of the set of the set of the set of the set of the set of the set of the set of the set of the set of the set of the set of the set of the set of the set of

aou3210 Bird specie 3210 presence (1) or absence (0) aou4310 Bird specie 4310 presence (1) or absence (0) aou7170 Bird specie 7170 presence (1) or absence (0) aou4110 Bird specie 4110 presence (1) or absence (0) aou5910 Bird specie 5910 presence (1) or absence (0) aou6430 Bird specie 6430 presence (1) or absence (0) aou3350 Bird specie 3350 presence (1) or absence (0) aou5050 Bird specie 5050 presence (1) or absence (0) aou4710 Bird specie 4710 presence (1) or absence (0) aou6320 Bird specie 6320 presence (1) or absence (0) aou6330 Bird specie 6330 presence (1) or absence (0) aou4960 Bird specie 4960 presence (1) or absence (0) aou5940 Bird specie 5940 presence (1) or absence (0) aou4580 Bird specie 4580 presence (1) or absence (0) aou4870 Bird specie 4870 presence (1) or absence (0) aou2930 Bird specie 2930 presence (1) or absence (0) aou5780 Bird specie 5780 presence (1) or absence (0) aou2882 Bird specie 2882 presence (1) or absence (0) aou3620 Bird specie 3620 presence (1) or absence (0) aou4430 Bird specie 4430 presence (1) or absence (0) aou2940 Bird specie 2940 presence (1) or absence (0) aou4360 Bird specie 4360 presence (1) or absence (0) aou2920 Bird specie 2920 presence (1) or absence (0) aou7420 Bird specie 7420 presence (1) or absence (0) aou3970 Bird specie 3970 presence (1) or absence (0) aou7330 Bird specie 7330 presence (1) or absence (0) aou3990 Bird specie 3990 presence (1) or absence (0) aou6690 Bird specie 6690 presence (1) or absence (0) aou5911 Bird specie 5911 presence (1) or absence (0) aou4760 Bird specie 4760 presence (1) or absence (0) aou7100 Bird specie 7100 presence (1) or absence (0) aou3090 Bird specie 3090 presence (1) or absence (0) aou3050 Bird specie 3050 presence (1) or absence (0) aou6620 Bird specie 6620 presence (1) or absence (0) aou6540 Bird specie 6540 presence (1) or absence (0) aou1830 Bird specie 1830 presence (1) or absence (0) aou5470 Bird specie 5470 presence (1) or absence (0)

#### <span id="page-12-0"></span>complaints that the complaints of the complaints of the complaints of the complaints of the complaints of the complaints of the complaints of the complaints of the complaints of the complaints of the complaints of the comp

aou6883 Bird specie 6883 presence (1) or absence (0) aou6420 Bird specie 6420 presence (1) or absence (0) aou6121 Bird specie 6121 presence (1) or absence (0) aou4100 Bird specie 4100 presence (1) or absence (0) aou7320 Bird specie 7320 presence (1) or absence (0) aou4461 Bird specie 4461 presence (1) or absence (0) aou5860 Bird specie 5860 presence (1) or absence (0)

#### Source

Pardieck, K.L., D.J. Ziolkowski Jr., M. Lutmerding, K. Campbell and M.-A.R. Hudson. 2017. North American Breeding Bird Survey Dataset 1966 - 2016, version 2016.0. U.S. Geological Survey, Patuxent Wildlife Research Center. <https://www.pwrc.usgs.gov/bbs/RawData/>doi:10.5066/F7W0944J.

#### Examples

data(birds)

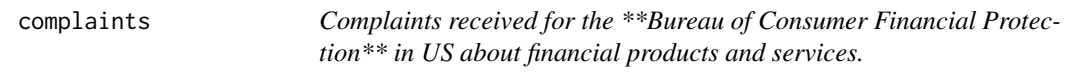

#### **Description**

Specifically in this dataset we work with only credit card complaint's for the 2015 year.

#### Usage

data("complaints")

#### Format

A data frame with 17301 observations on the following 3 variables.

Product a factor with levels Credit card

Issue a factor with levels Advertising and marketing Application processing delay APR or interest rate Arbitration Balance transfer Balance transfer fee Bankruptcy Billing disputes Billing statement Cash advance Cash advance fee Closing/Cancelling account Convenience checks Credit card protection / Debt protection Credit determination Credit line increase/decrease Customer service / Customer relations Delinquent account Forbearance / Workout plans Identity theft / Fraud / Embezzlement Late fee Other Other fee Overlimit fee Payoff process Privacy Rewards Sale of account Transaction issue Unsolicited issuance of credit card

Company a factor variable describing the companies available

#### Examples

data(complaints)

<span id="page-13-0"></span>

# Description

This dataset is a subset of Fishnet.

# Usage

data("fishnet")

# Format

A data frame with 4455 observations and 2 variables.

POINT\_X Longitude

POINT\_Y Latitude

# Examples

data(fishnet)

<span id="page-13-1"></span>generateBernoulliLDA *Simulates a Bernoulli LDA.*

# Description

Simulates a Bernoulli LDA.

# Usage

```
## S3 method for class 'rlda'
generateBernoulliLDA(seed0, community, variables,
 observations, alpha0, alpha1, gamma, ...)
```
# Arguments

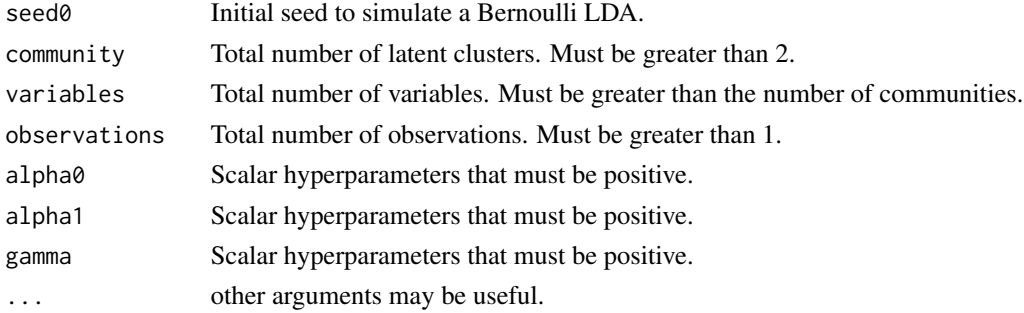

# <span id="page-14-0"></span>Details

Generates a list with the simulated Theta and Phi matrix of parameters, Z latent matrix of communities and and Data matrix for the Bernoulli LDA.

# Author(s)

- Pedro Albuquerque. <pedroa@unb.br> <http://pedrounb.blogspot.com/>
- Denis Valle. <drvalle@ufl.edu> <http://denisvalle.weebly.com/>
- Daijiang Li. <daijianglee@gmail.com>

#### See Also

[generateMultinomialLDA](#page-16-1), [generateBinomialLDA](#page-14-1)

#### Examples

```
## Not run:
#Generate fake data
res<- generateBernoulliLDA.rlda(seed0=9292, community=3,
                                variables=100, observations=1000,
                                alpha0=0.01, alpha1=0.01, gamma=0.01)
#Show results
res
## End(Not run)
```
<span id="page-14-1"></span>generateBinomialLDA *Simulates a Binomial LDA.*

#### Description

Simulates a Binomial LDA.

#### Usage

```
## S3 method for class 'rlda'
generateBinomialLDA(seed0, community, variables,
                         observations,totalElements, alpha0, alpha1, ...)
```
# Arguments

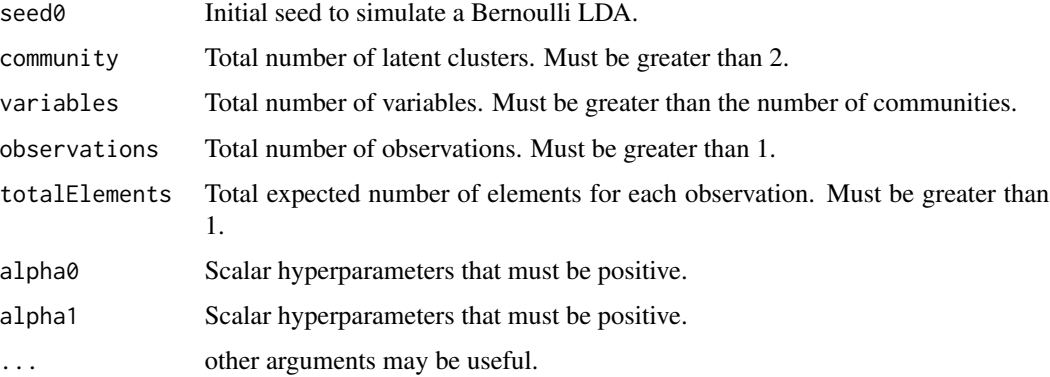

# Details

Generates a list with the simulated Theta and Phi matrix of parameters, Population and and Data matrix for the Binomial LDA.

# Author(s)

- Pedro Albuquerque. <pedroa@unb.br> <http://pedrounb.blogspot.com/>
- Denis Valle. <drvalle@ufl.edu> <http://denisvalle.weebly.com/>
- Daijiang Li. <daijianglee@gmail.com>

#### See Also

[generateMultinomialLDA](#page-16-1), [generateBernoulliLDA](#page-13-1)

# Examples

```
## Not run:
#Generate fake data
res<- generateBinomialLDA.rlda(seed0=9292, community=3,
                                variables=100, observations=1000,
                                alpha0=0.01, alpha1=0.01, gamma=0.01)
#Show results
res
```
## End(Not run)

<span id="page-15-0"></span>

<span id="page-16-1"></span><span id="page-16-0"></span>generateMultinomialLDA

*Simulates a Multinomial LDA.*

#### Description

Simulates a Multinomial LDA.

# Usage

```
## S3 method for class 'rlda'
generateMultinomialLDA(seed0, community, variables,
 observations, totalElements, beta, gamma, ...)
```
# Arguments

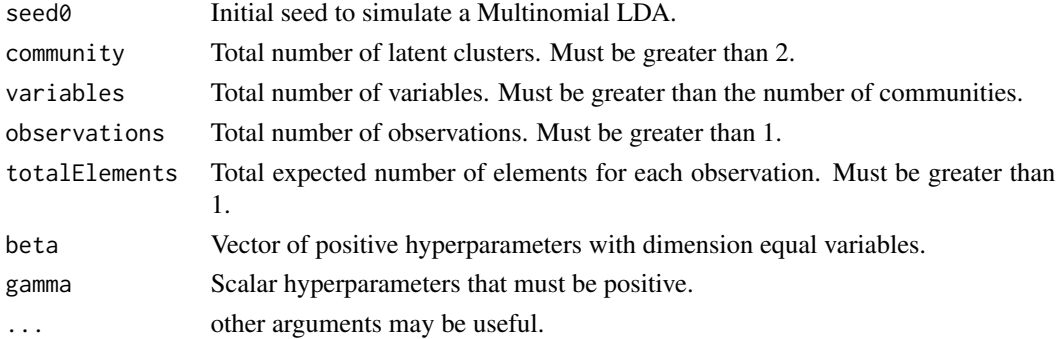

# Details

Generates a list with the simulated Theta and Phi matrix of parameters, Z latent matrix of communities and and Data matrix for the Multinomial LDA.

# Author(s)

- Pedro Albuquerque. <pedroa@unb.br> <http://pedrounb.blogspot.com/>
- Denis Valle. <drvalle@ufl.edu> <http://denisvalle.weebly.com/>
- Daijiang Li. <daijianglee@gmail.com>

#### See Also

[generateBernoulliLDA](#page-13-1), [generateBinomialLDA](#page-14-1)

18 getPhi

# Examples

```
## Not run:
#Generate fake data
res<- generateMultinomialLDA.rlda(seed0=5587, community=4,
         variables=100, observations=1000, totalElements=40,
         beta=rep(1,100), gamma=0.01)
#Show results
res
## End(Not run)
```
getPhi *Provide Phi information.*

# Description

Takes a rlda object produced by rlda.binomial, rlda.bernoulli or rlda.multinomial and obtain a Phi estimate from it.

# Usage

```
## S3 method for class 'rlda'
getPhi(object, burnin=0.1, ...)
```
# Arguments

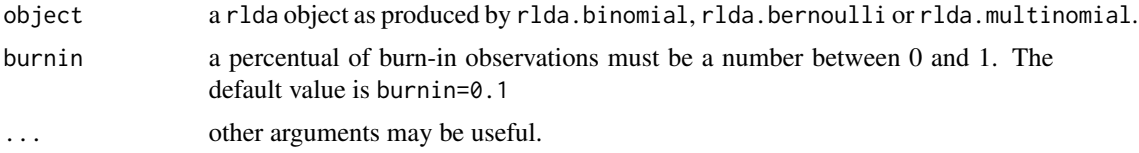

# Details

Get the Phi estimates.

#### Author(s)

- Pedro Albuquerque. <pedroa@unb.br> <http://pedrounb.blogspot.com/>
- Denis Valle. <drvalle@ufl.edu> <http://denisvalle.weebly.com/>
- Daijiang Li. <daijianglee@gmail.com>

<span id="page-17-0"></span>

#### <span id="page-18-0"></span>getTheta 19

# See Also

[rlda.binomial](#page-30-1), [rlda.bernoulli](#page-26-1),[rlda.multinomial](#page-39-1)

# Examples

```
## Not run:
#Load data
data(presence)
#Set seed
set.seed(9842)
#Hyperparameters for each prior distribution
gamma <-0.01
alpha0<-0.01
alpha1<-0.01
#Execute the LDA for the Binomial entry
res<-rlda.bernoulli(presence, 10, alpha0, alpha1, gamma,
                    5000, TRUE, FALSE)
#getPhi acessor
getPhi(res)
## End(Not run)
```
#### getTheta *Provide Theta information.*

# Description

Takes a rlda object produced by rlda.binomial, rlda.bernoulli or rlda.multinomial and obtain a Theta estimate from it.

# Usage

```
## S3 method for class 'rlda'
getTheta(object, burnin=0.1, ...)
```
# Arguments

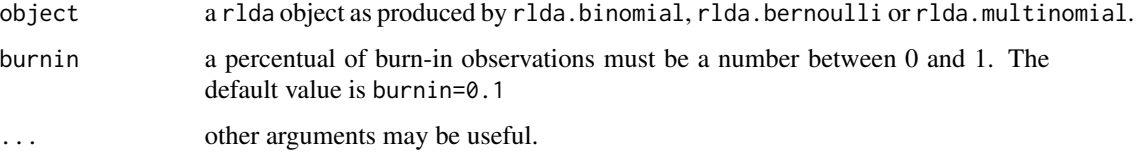

### Details

Get the Theta estimates.

20 Landsat 20 Landsat 20 Landsat 20 Landsat 20 Landsat 20 Landsat 20 Landsat 20 Landsat 20 Landsat 20 Landsat

# Author(s)

- Pedro Albuquerque. <pedroa@unb.br> <http://pedrounb.blogspot.com/>
- Denis Valle. <drvalle@ufl.edu> <http://denisvalle.weebly.com/>
- Daijiang Li. <daijianglee@gmail.com>

# See Also

[rlda.binomial](#page-30-1), [rlda.bernoulli](#page-26-1),[rlda.multinomial](#page-39-1)

#### Examples

```
## Not run:
#Load data
data(presence)
#Set seed
set.seed(9842)
#Hyperparameters for each prior distribution
gamma <-0.01
alpha0<-0.01
alpha1<-0.01
#Execute the LDA for the Binomial entry
res<-rlda.bernoulli(presence, 10, alpha0, alpha1, gamma,
                    5000, TRUE, FALSE)
#getTheta acessor
getTheta(res)
```
## End(Not run)

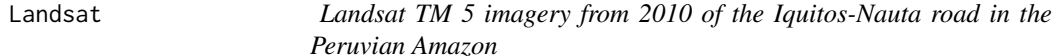

#### Description

This data set has Binomial data from Landsat TM 5 imagery from 2010 of the Iquitos-Nauta road in the Peruvian Amazon for 7 bands at 69540 locations.

# Usage

data(Landsat)

<span id="page-19-0"></span>

#### <span id="page-20-0"></span>LocationsBirds 21

# Format

A data frame with 69540 observations for 9 columns.

#### Source

This dataset is from: Valle D, Baiser B,Woodall CW, Chazdon R (2014). "Decomposing biodiversity data using the Latent Dirichlet Allocation model, a probabilistic multivariate statistical method." Ecology letters, 17(12), 1591-1601.

# Examples

data(Landsat)

LocationsBirds *ID variable Latitude and Longitude Locations for Birds dataset.*

# Description

This dataset is a subset of Birds dataset with ID variable.

# Usage

data("LocationsBirds")

# Format

A data frame with 3080 observations and 3 variables.

loc.id Location ID

Latitude Latitude

Longitude Longitude

# Examples

data(LocationsBirds)

<span id="page-21-0"></span>

# Description

Takes a rlda object produced and provides the log-likelihood.

# Usage

```
## S3 method for class 'rlda'
logLik(object, ...)
```
# Arguments

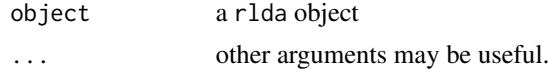

# Details

Get the log-likelihood of the model.

# Author(s)

- Pedro Albuquerque. <pedroa@unb.br> <http://pedrounb.blogspot.com/>
- Denis Valle. <drvalle@ufl.edu> <http://denisvalle.weebly.com/>
- Daijiang Li. <daijianglee@gmail.com>

# See Also

[rlda.binomial](#page-30-1), [rlda.bernoulli](#page-26-1),[rlda.multinomial](#page-39-1)

# Examples

```
## Not run:
library(Rlda)
#Load data
   data(presence)
   #Set seed
    set.seed(9842)
    #Hyperparameters for each prior distribution
    gamma <-0.01
    alpha0<-0.01
```

```
alpha1<-0.01
    #Execute the LDA for the Binomial entry
   res<-rlda.bernoulli(presence, 10, alpha0, alpha1, gamma,
                       5000, TRUE, FALSE)
#log-likelihood
logLik(res)
## End(Not run)
```
plot *plot method for rlda object*

# Description

Plot a rlda object. The plot function returns three plots based on Theta matrix, Phi matrix and log-likelihood.

#### Usage

```
## S3 method for class 'rlda'
plot(x, burnin=0.1, maxCluster=NA, ...)
```
# Arguments

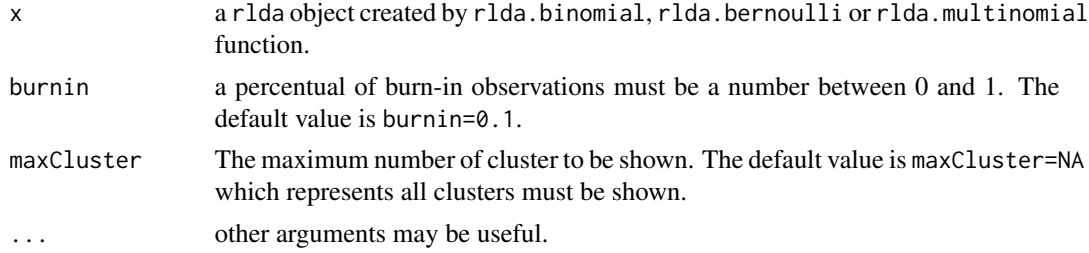

#### Author(s)

- Pedro Albuquerque. <pedroa@unb.br> <http://pedrounb.blogspot.com/>
- Denis Valle. <drvalle@ufl.edu> <http://denisvalle.weebly.com/>
- Daijiang Li. <daijianglee@gmail.com>

#### See Also

[rlda.binomial](#page-30-1), [rlda.bernoulli](#page-26-1),[rlda.multinomial](#page-39-1)

24 predict the set of the set of the set of the set of the set of the set of the set of the set of the set of the set of the set of the set of the set of the set of the set of the set of the set of the set of the set of th

# Examples

```
## Not run:
#Load data
data(presence)
#Set seed
set.seed(9842)
#Hyperparameters for each prior distribution
gamma <-0.01
alpha0<-0.01
alpha1<-0.01
#Execute the LDA for the Binomial entry
res<-rlda.bernoulli(presence, 10, alpha0, alpha1, gamma,
                    5000, TRUE, FALSE)
#Plot the results
plot(res)
## End(Not run)
```
predict *Provide predictions to the Binomial entry.*

# Description

Takes a rlda object produced by rlda.binomial and produces a prediction from it.

#### Usage

```
## S3 method for class 'rlda'
predict(object, data, nclus=NA, burnin=0.1, places.round=0, ...)
```
#### Arguments

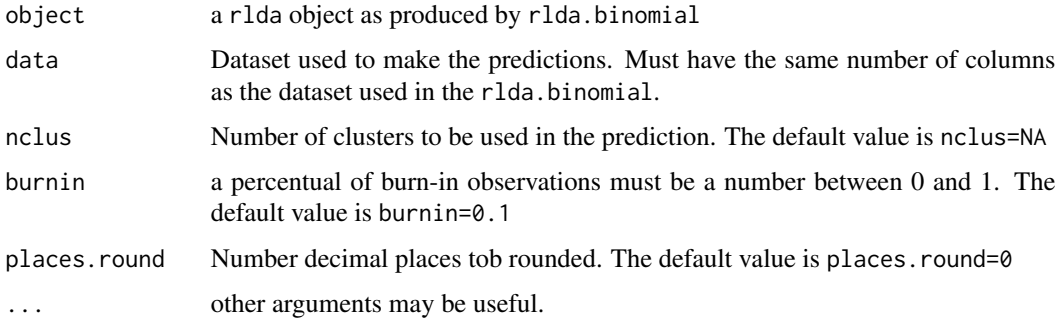

# Details

Predicts the Gibbs Samping results and arguments.

<span id="page-23-0"></span>

#### <span id="page-24-0"></span>presence 25

#### Author(s)

- Pedro Albuquerque. <pedroa@unb.br> <http://pedrounb.blogspot.com/>
- Denis Valle. <drvalle@ufl.edu> <http://denisvalle.weebly.com/>
- Daijiang Li. <daijianglee@gmail.com>

#### See Also

[rlda.binomial](#page-30-1), [rlda.bernoulli](#page-26-1),[rlda.multinomial](#page-39-1)

#### Examples

```
## Not run:
library(Rlda)
# Read the SP500 data
data(sp500)
# Create size
spSize <- as.data.frame(matrix(100,
 ncol = ncol(sp500),
 nrow = nrow(sp500)))
# Set seed
set.seed(5874)
# Hyperparameters for each prior distribution
gamma <- 0.01
alpha0 <- 0.01
alpha1 < -0.01# Execute the LDA for the Binomial entry
res \le rlda.binomial(data = sp500, pop = spSize, n_community = 10,
alpha0 = alpha0, alpha1 = alpha1, gamma = gamma,
n_gibbs = 500, ll_prior = TRUE, display_progress = TRUE)
#Predict
pred<- predict(res, sp500, nclus=3)
## End(Not run)
```
presence *Species Presence/Absence Data*

#### Description

This data set has Presence/Absence predictions for 13 species at 386 forested locations. It consists of species, observed presence-absence values, and the probability predictions of three different models.

# <span id="page-25-0"></span>Usage

data(presence)

# Format

A data frame with 386 observations for 13 species. Each cell represents one when the specie is presented zero otherwise.

#### Source

This dataset is from: Moisen, G.G., Freeman, E.A., Blackard, J.A., Frescino, T.S., Zimmerman N.E., Edwards, T.C. Predicting tree species presence and basal area in Utah: A comparison of stochastic gradient boosting, generalized additive models, and tree-based methods. Ecological Modellng, 199 (2006) 176-187.

# Examples

data(presence)

print *Print information with respect to the model.*

#### Description

Takes a rlda object produced by rlda.binomial, rlda.bernoulli or rlda.multinomial and produces a print from it.

#### Usage

```
## S3 method for class 'rlda'
print(x, burnin=0.1, ...)
```
#### Arguments

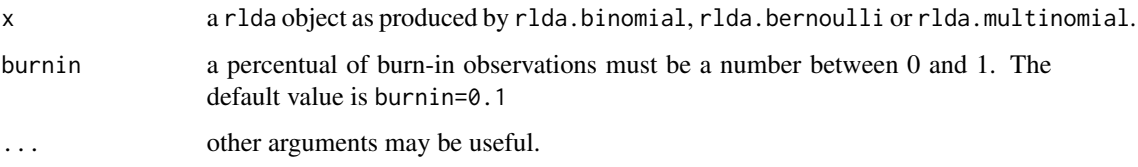

# Details

Print the Gibbs Samping results.

# <span id="page-26-0"></span>rlda.bernoulli 27

#### Author(s)

- Pedro Albuquerque. <pedroa@unb.br> <http://pedrounb.blogspot.com/>
- Denis Valle. <drvalle@ufl.edu> <http://denisvalle.weebly.com/>
- Daijiang Li. <daijianglee@gmail.com>

# See Also

[rlda.binomial](#page-30-1), [rlda.bernoulli](#page-26-1),[rlda.multinomial](#page-39-1)

# Examples

```
## Not run:
#Load data
data(presence)
#Set seed
set.seed(9842)
#Hyperparameters for each prior distribution
gamma <-0.01
alpha0<-0.01
alpha1<-0.01
#Execute the LDA for the Binomial entry
res<-rlda.bernoulli(presence, 10, alpha0, alpha1, gamma,
                    5000, TRUE, FALSE)
#print method
print(res)
```
## End(Not run)

<span id="page-26-1"></span>rlda.bernoulli *LDA with bernoulli entry and Stick-Breaking prior.*

### Description

This method implements the Latent Dirichlet Allocation with Stick-Breaking prior for bernoulli data. rlda.bernoulli works with binary data.frame.

#### Usage

```
rlda.bernoulli(data, n_community, alpha0, alpha1, gamma,
n_gibbs, ll_prior = TRUE, display_progress = TRUE)
```
#### Arguments

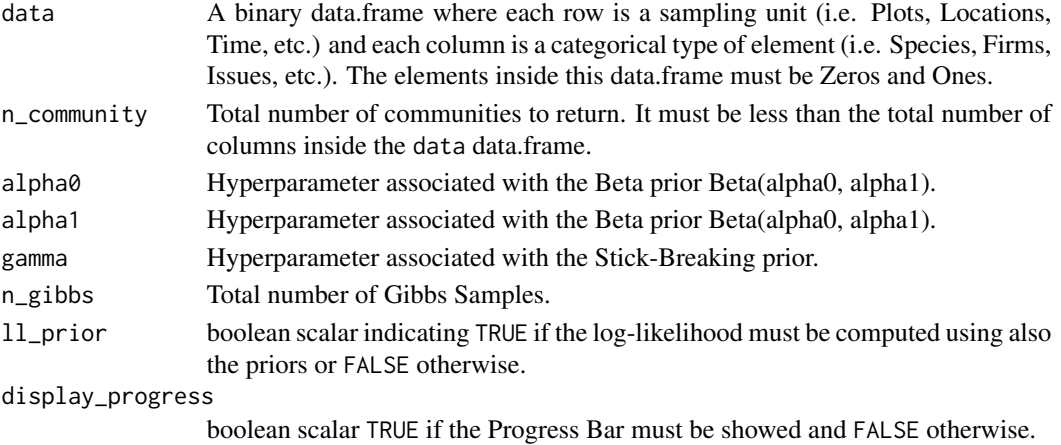

### Details

rlda.bernoulli uses a modified Latent Dirichlet Allocation method to construct Mixed-Membership Clusters using Bayesian Inference. The data must be a non-empty data.frame with the binaries values Zero or Ones for each variable (column) in each observation (row).

### Value

A R List with three elements:

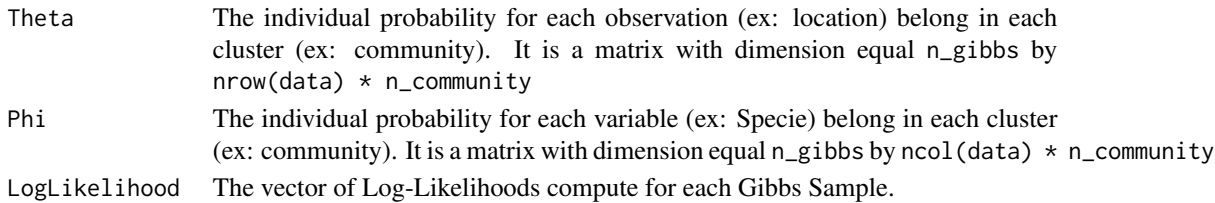

#### Note

The Theta and Phi matrix can be obtained for the i-th gibbs sampling using matrix(Theta[i,], nrow = nrow(data), nco and matrix(Phi[i,], nrow = n\_community, ncol = ncol(data)), respectively.

# Author(s)

- Pedro Albuquerque. <pedroa@unb.br> <http://pedrounb.blogspot.com/>
- Denis Valle. <drvalle@ufl.edu> <http://denisvalle.weebly.com/>
- Daijiang Li. <daijianglee@gmail.com> <http://daijiang.name/>

#### <span id="page-28-0"></span>rlda.bernoulliMH 29

### References

- Blei, David M., Andrew Y. Ng, and Michael I. Jordan. "Latent dirichlet allocation." *Journal of machine Learning research* 3.Jan (2003): 993-1022. <http://www.jmlr.org/papers/volume3/blei03a/blei03a.pdf>
- Valle, Denis, et al.

"Decomposing biodiversity data using the Latent Dirichlet Allocation model, a probabilistic multivariate statistical method." *Ecology letters* 17.12 (2014): 1591-1601.

#### See Also

[rlda.multinomial](#page-39-1), [rlda.binomial](#page-30-1)

#### Examples

```
## Not run:
library(Rlda)
# Presence
data(presence)
# Set seed
set.seed(9842)
# Hyperparameters for each prior distribution
gamma <- 0.01
alpha0 <- 0.01
alpha1 < -0.01# Execute the LDA for the Bernoulli entry
res <- rlda.bernoulli(data = presence, n_community = 10,
alpha0 = alpha0, alpha1 = alpha1, gamma = gamma,
n_gibbs = 5000,ll_prior = TRUE, display_progress = TRUE)
```
## End(Not run)

rlda.bernoulliMH *LDA with bernoulli entry with Metropolis-Hasting.*

# **Description**

This method implements the Latent Dirichlet Allocation with Stick-Breaking prior for bernoulli data. rlda.bernoulliMH works with binary data.frame.

# Usage

```
rlda.bernoulliMH(data, loc.id, n_community, alpha0, alpha1, gamma,
n_gibbs, nadapt, ll_prior = TRUE, display_progress = TRUE)
```
# Arguments

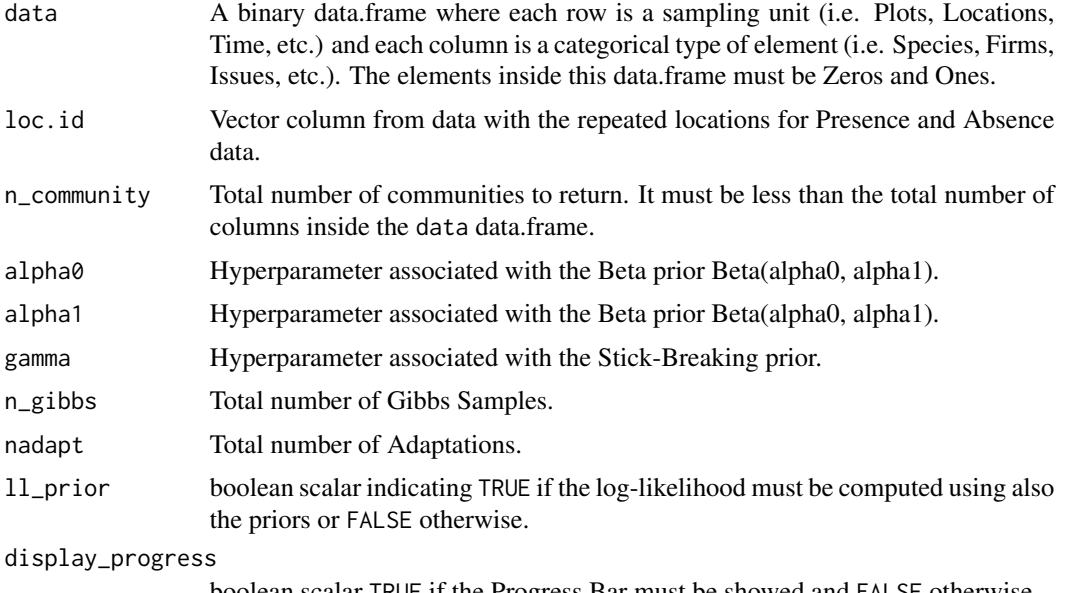

boolean scalar TRUE if the Progress Bar must be showed and FALSE otherwise.

# Details

rlda.bernoulliMH uses a modified Latent Dirichlet Allocation method to construct Mixed-Membership Clusters using Bayesian Inference. The data must be a non-empty data.frame with the binaries values Zero or Ones for each variable (column) in each observation (row).

# Value

A R List with three elements:

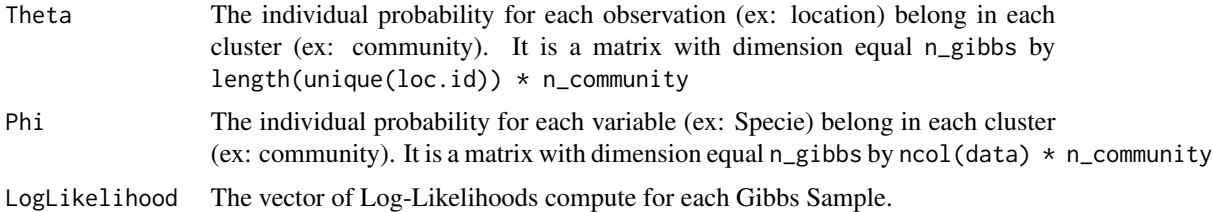

#### Note

The Theta and Phi matrix can be obtained for the i-th gibbs sampling using matrix(Theta[i,], nrow = length(unique(l and matrix(Phi[i,], nrow = n\_community, ncol = ncol(data)), respectively.

# Author(s)

• Pedro Albuquerque. <pedroa@unb.br> <http://pedrounb.blogspot.com/>

#### <span id="page-30-0"></span>rlda.binomial 31

- Denis Valle. <drvalle@ufl.edu> <http://denisvalle.weebly.com/>
- Daijiang Li. <daijianglee@gmail.com> <http://daijiang.name/>

# References

- Blei, David M., Andrew Y. Ng, and Michael I. Jordan. "Latent dirichlet allocation." *Journal of machine Learning research* 3.Jan (2003): 993-1022. <http://www.jmlr.org/papers/volume3/blei03a/blei03a.pdf>
- Valle, Denis, et al. "Decomposing biodiversity data using the Latent Dirichlet Allocation model, a probabilistic multivariate statistical method." *Ecology letters* 17.12 (2014): 1591-1601.

#### See Also

[rlda.multinomial](#page-39-1), [rlda.binomial](#page-30-1)

#### Examples

```
## Not run:
library(Rlda)
# Presence
data(presence)
# Set seed
set.seed(9842)
# Hyperparameters for each prior distribution
gamma <- 0.01
alpha0 <- 0.01
alpha1 < -0.01# Execute the LDA for the Bernoulli entry
res <- rlda.bernoulliMH(data=presence,loc.id=seq(1,nrow(presence)),
n_community=5, alpha0=0.01, alpha1=0.99, gamma=0.1,
    n_gibbs=1000, nadapt=1000, ll_prior = TRUE, display_progress = TRUE)
## End(Not run)
```
<span id="page-30-1"></span>rlda.binomial *LDA with binomial entry and Stick-Breaking prior.*

# **Description**

This method implements the Latent Dirichlet Allocation with Stick-Breaking prior for binomial data. rlda.binomial works with frequency data.frame and also a population data.frame.

# Usage

```
rlda.binomial(data, pop, n_community, alpha0, alpha1, gamma,
n_gibbs, ll_prior = TRUE, display_progress = TRUE)
```
# Arguments

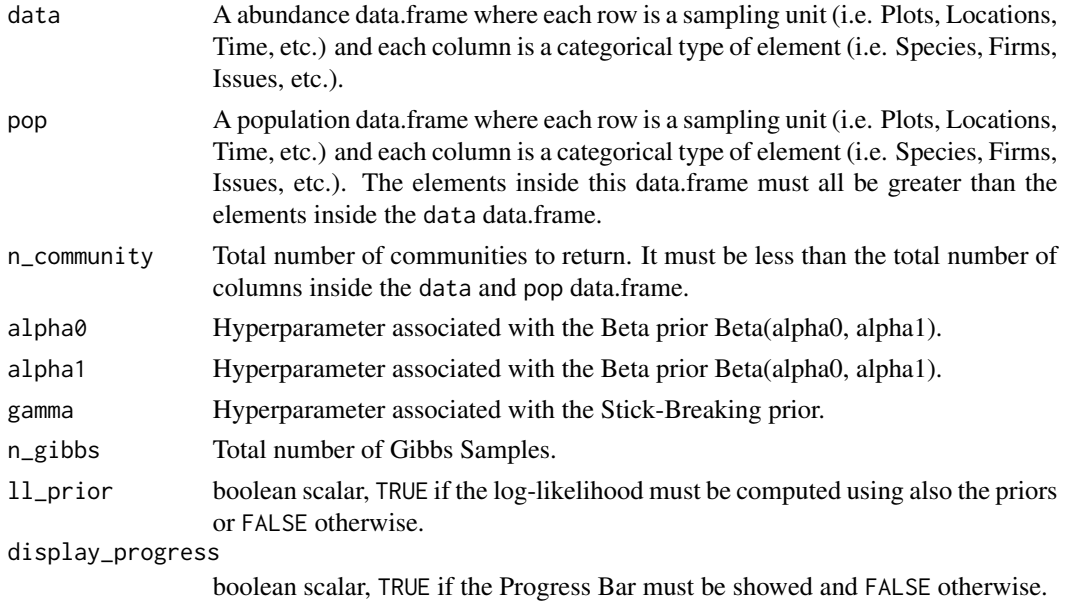

#### Details

rlda.binomial uses a modified Latent Dirichlet Allocation method to construct Mixed-Membership Clusters using Bayesian Inference. The data must be a non-empty data.frame with the frequencies for each variable (column) in each observation (row). The pop must be a non-empty data.frame with the frequencies for each variable (column) in each observation (row) greater than the entries inside data data.frame.

# Value

A R List with three elements:

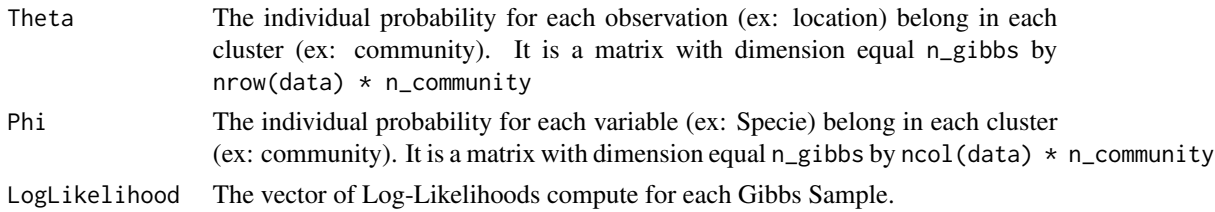

# Note

The Theta and Phi matrix can be obtained for the i-th gibbs sampling using matrix(Theta[i,], nrow = nrow(data), nco and matrix(Phi[i,], nrow = n\_community, ncol = ncol(data)), respectively.

#### <span id="page-32-0"></span>rlda.binomial 33

#### Author(s)

- Pedro Albuquerque. <pedroa@unb.br> <http://pedrounb.blogspot.com/>
- Denis Valle. <drvalle@ufl.edu> <http://denisvalle.weebly.com/>
- Daijiang Li. <daijianglee@gmail.com> <http://daijiang.name>

#### References

- Blei, David M., Andrew Y. Ng, and Michael I. Jordan. "Latent dirichlet allocation." *Journal of machine Learning research* 3.Jan (2003): 993-1022. <http://www.jmlr.org/papers/volume3/blei03a/blei03a.pdf>
- Valle, Denis, et al.

"Decomposing biodiversity data using the Latent Dirichlet Allocation model, a probabilistic multivariate statistical method." *Ecology letters* 17.12 (2014): 1591-1601.

# See Also

[rlda.multinomial](#page-39-1), [rlda.bernoulli](#page-26-1)

# Examples

```
## Not run:
library(Rlda)
# Read the SP500 data
data(sp500)
# Create size
spSize <- as.data.frame(matrix(100,
  ncol = ncol(sp500),
  nrow = nrow(sp500)))# Set seed
set.seed(5874)
# Hyperparameters for each prior distribution
gamma <- 0.01
alpha0 <- 0.01
alpha1 <- 0.01
# Execute the LDA for the Binomial entry
res \le rlda.binomial(data = sp500, pop = spSize, n_community = 10,
alpha0 = alpha0, alpha1 = alpha1, gamma1 = gainma,
n_gibbs = 500, ll_prior = TRUE, display_progress = TRUE)
```
## End(Not run)

<span id="page-33-0"></span>

# Description

This method implements the Latent Dirichlet Allocation with Stick-Breaking prior for binomial data and Remote Sensing. rlda.binomialMH works with frequency data.frame and also a population data.frame.

# Usage

```
rlda.binomialMH(data, pop, n_community, alpha0, alpha1, gamma,
n_gibbs, ll_prior = TRUE, display_progress = TRUE)
```
#### Arguments

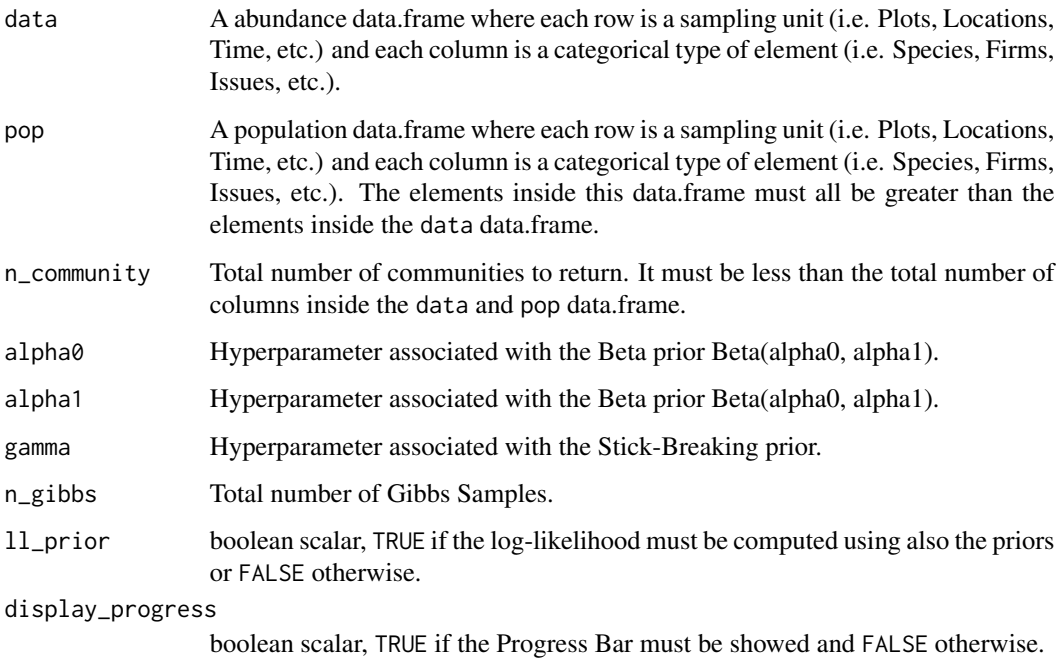

### Details

rlda.binomialMH uses a modified Latent Dirichlet Allocation method to construct Mixed-Membership Clusters using Bayesian Inference. The data must be a non-empty data.frame with the frequencies for each variable (column) in each observation (row). The pop must be a non-empty data.frame with the frequencies for each variable (column) in each observation (row) greater than the entries inside data data.frame.

# <span id="page-34-0"></span>Value

A R List with three elements:

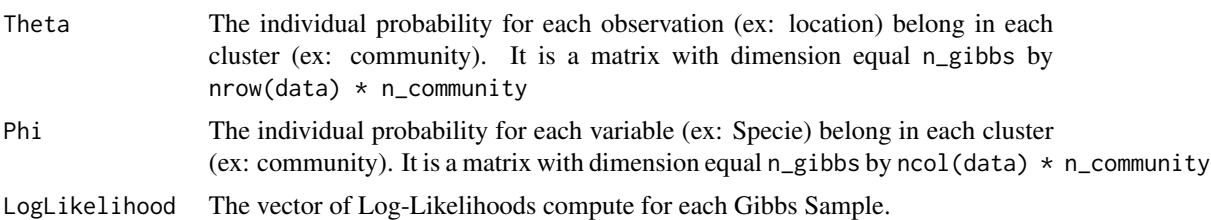

# Note

The Theta and Phi matrix can be obtained for the i-th gibbs sampling using matrix(Theta[i,], nrow = nrow(data), nco and matrix(Phi[i,], nrow = n\_community, ncol = ncol(data)), respectively.

#### Author(s)

- Pedro Albuquerque. <pedroa@unb.br> <http://pedrounb.blogspot.com/>
- Denis Valle. <drvalle@ufl.edu> <http://denisvalle.weebly.com/>
- Daijiang Li. <daijianglee@gmail.com> <http://daijiang.name>

## References

- Blei, David M., Andrew Y. Ng, and Michael I. Jordan. "Latent dirichlet allocation." *Journal of machine Learning research* 3.Jan (2003): 993-1022. <http://www.jmlr.org/papers/volume3/blei03a/blei03a.pdf>
- Valle, Denis, et al. "Decomposing biodiversity data using the Latent Dirichlet Allocation model, a probabilistic multivariate statistical method." *Ecology letters* 17.12 (2014): 1591-1601.

#### See Also

[rlda.multinomial](#page-39-1), [rlda.bernoulli](#page-26-1)

#### Examples

```
## Not run:
library(Rlda)
# Read the SP500 data
data(sp500)
# Create size
spSize <- as.data.frame(matrix(100,
```

```
ncol = ncol(sp500),
  nrow = nrow(sp500)))# Set seed
set.seed(5874)
# Hyperparameters for each prior distribution
gamma <- 0.01
alpha0 <- 0.01
alpha1 <- 0.01
# Execute the LDA for the Binomial entry
res <- rlda.binomialMH(data = sp500, pop = spSize, n_community = 10,
alpha0 = alpha0, alpha1 = alpha1, gamma1 = gainma,
n_gibbs = 500, ll_prior = TRUE, display_progress = TRUE)
```
## End(Not run)

rlda.binomialVB *LDA with binomial entry and Stick-Breaking prior and Variational Inference.*

#### Description

This method implements the Latent Dirichlet Allocation with Stick-Breaking prior for binomial data with Variational Inference. rlda.binomialVB works with frequency data.frame.

#### Usage

```
rlda.binomialVB(data, loc.id, n_community, alpha0, alpha1,
gamma, maxit=1000, thresh=0.0001)
```
#### Arguments

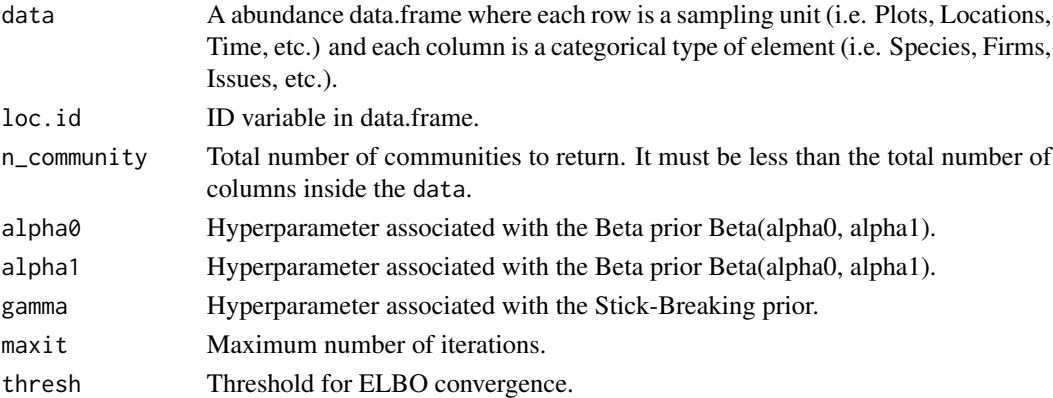

# Details

rlda.binomialVB uses a modified Latent Dirichlet Allocation method to construct Mixed-Membership Clusters using Bayesian Variational Inference. The data must be a non-empty data.frame with the frequencies for each variable (column) in each observation (row).

# <span id="page-36-0"></span>Value

A R List with three elements:

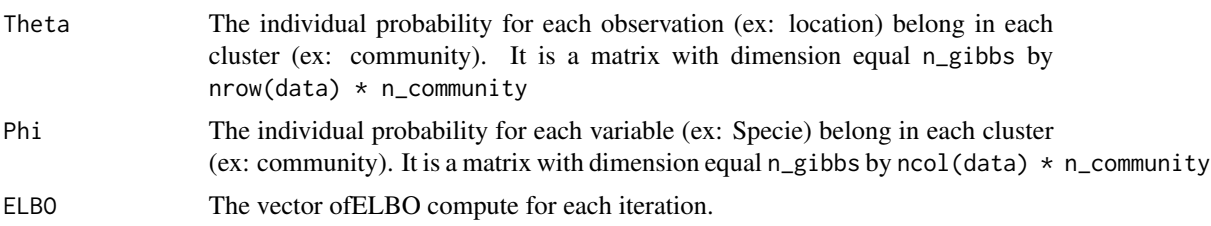

# Note

The Theta and Phi matrix can be obtained for the i-th gibbs sampling using matrix(Theta[i,], nrow = nrow(data), nco and matrix(Phi[i,], nrow = n\_community, ncol = ncol(data)), respectively.

#### Author(s)

- Pedro Albuquerque. <pedroa@unb.br> <http://pedrounb.blogspot.com/>
- Denis Valle. <drvalle@ufl.edu> <http://denisvalle.weebly.com/>
- Daijiang Li. <daijianglee@gmail.com> <http://daijiang.name>

#### References

- Blei, David M., Andrew Y. Ng, and Michael I. Jordan. "Latent dirichlet allocation." *Journal of machine Learning research* 3.Jan (2003): 993-1022. <http://www.jmlr.org/papers/volume3/blei03a/blei03a.pdf>
- Valle, Denis, et al. "Decomposing biodiversity data using the Latent Dirichlet Allocation model, a probabilistic multivariate statistical method." *Ecology letters* 17.12 (2014): 1591-1601.

# See Also

[rlda.multinomial](#page-39-1), [rlda.bernoulli](#page-26-1)

#### Examples

```
## Not run:
library(Rlda)
# Set seed
set.seed(5874)
# Hyperparameters for each prior distribution
gamma <- 0.01
```

```
alpha0 <- 0.01
alpha1 <- 0.01
# Execute the LDA for the Binomial entry
res<- rlda.binomialVB(data=tmp, loc.id='loc.id', n_community=10,
alpha0=0.01, alpha1=0.99, gamma=0.1, maxit=100, thresh=0.0001)
## End(Not run)
```
rlda.fastbernoulli *LDA with bernoulli entry and Stick-Breaking prior.*

# Description

This method implements the Latent Dirichlet Allocation with Stick-Breaking prior for bernoulli data. rlda.fastbernoulli works with binary data.frame.

# Usage

```
rlda.fastbernoulli(data, loc.id, n_community, alpha0, alpha1, gamma,
n_gibbs, ll_prior = TRUE, display_progress = TRUE)
```
# Arguments

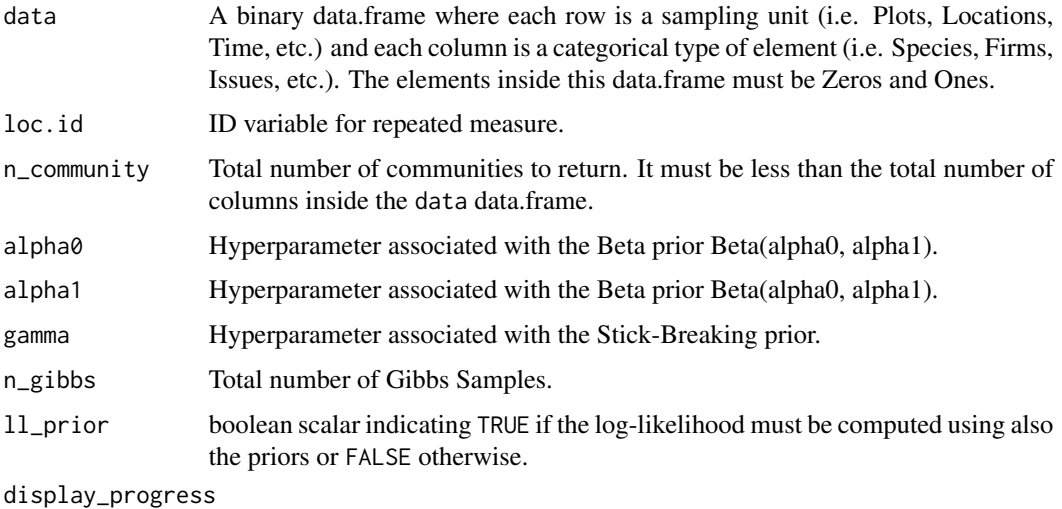

boolean scalar TRUE if the Progress Bar must be showed and FALSE otherwise.

#### Details

rlda.fastbernoulli uses a modified Latent Dirichlet Allocation method to construct Mixed-Membership Clusters using Bayesian Inference. The data must be a non-empty data.frame with the binaries values Zero or Ones for each variable (column) in each observation (row).

<span id="page-37-0"></span>

# <span id="page-38-0"></span>Value

A R List with three elements:

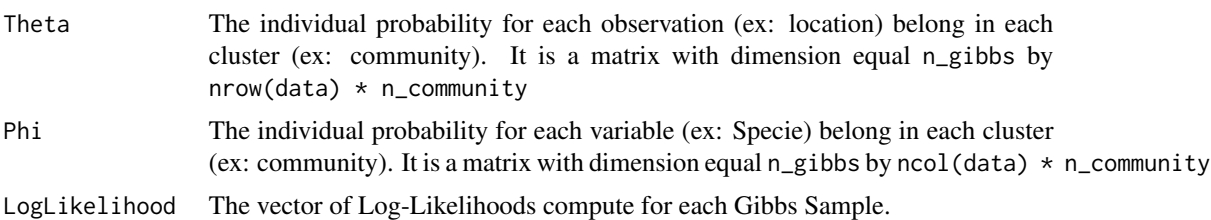

# Note

The Theta and Phi matrix can be obtained for the i-th gibbs sampling using matrix(Theta[i,], nrow = nrow(data), nco and matrix(Phi[i,], nrow = n\_community, ncol = ncol(data)), respectively.

#### Author(s)

- Pedro Albuquerque. <pedroa@unb.br> <http://pedrounb.blogspot.com/>
- Denis Valle. <drvalle@ufl.edu> <http://denisvalle.weebly.com/>
- Daijiang Li. <daijianglee@gmail.com> <http://daijiang.name/>

## References

- Blei, David M., Andrew Y. Ng, and Michael I. Jordan. "Latent dirichlet allocation." *Journal of machine Learning research* 3.Jan (2003): 993-1022. <http://www.jmlr.org/papers/volume3/blei03a/blei03a.pdf>
- Valle, Denis, et al. "Decomposing biodiversity data using the Latent Dirichlet Allocation model, a probabilistic multivariate statistical method." *Ecology letters* 17.12 (2014): 1591-1601.

#### See Also

[rlda.multinomial](#page-39-1), [rlda.binomial](#page-30-1)

#### Examples

## Not run: library(Rlda) # Presence data(presence) # Set seed set.seed(9842)

```
# Hyperparameters for each prior distribution
gamma <- 0.01
alpha0 <- 0.01
alpha1 < -0.01presence$loc.id<-seq(1,nrow(presence))
# Execute the LDA for the Bernoulli entry
res <- rlda.fastbernoulli(data = presence, loc.id='loc.id', n_community = 10,
alpha0 = alpha0, alpha1 = alpha1, gamma = gamma,
n_gibbs = 5000,ll_prior = TRUE, display_progress = TRUE)
## End(Not run)
```
<span id="page-39-1"></span>rlda.multinomial *LDA with multinomial entry and Stick-Breaking prior.*

#### Description

This method implements the Latent Dirichlet Allocation with Stick-Breaking prior for multinomial data. rlda.multinomial works with frequency data.frame.

#### Usage

```
rlda.multinomial(data, n_community, beta, gamma,
n_gibbs, ll_prior = TRUE, display_progress = TRUE)
```
#### Arguments

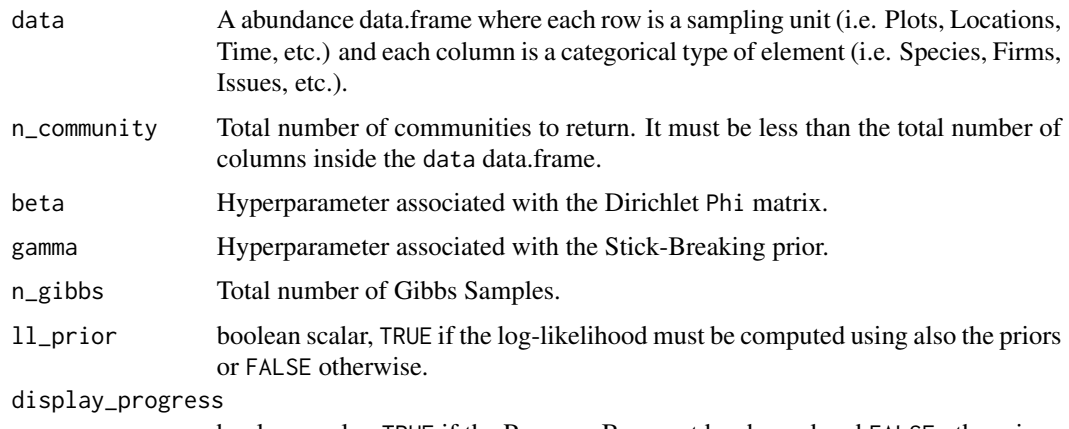

boolean scalar, TRUE if the Progress Bar must be showed and FALSE otherwise.

# Details

rlda.multinomial uses a modified Latent Dirichlet Allocation method to construct Mixed-Membership Clusters using Bayesian Inference. The data must be a non-empty data.frame with the frequencies for each variable (column) in each observation (row).

<span id="page-39-0"></span>

# <span id="page-40-0"></span>Value

A R List with three elements:

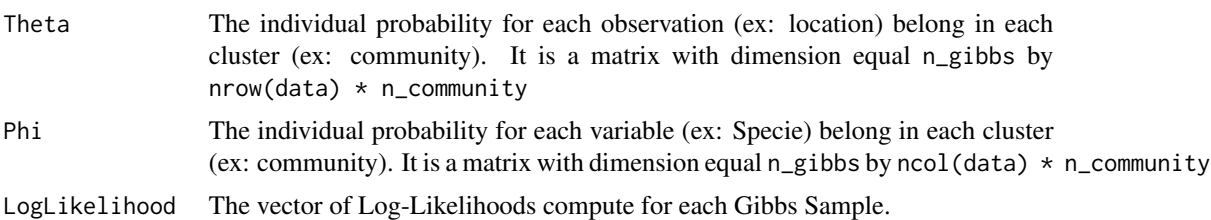

# Note

The Theta and Phi matrix can be obtained for the i-th gibbs sampling using matrix(Theta[i,], nrow = nrow(data), nco and matrix(Phi[i,], nrow = n\_community, ncol = ncol(data)), respectively.

#### Author(s)

- Pedro Albuquerque. <pedroa@unb.br> <http://pedrounb.blogspot.com/>
- Denis Valle. <drvalle@ufl.edu> <http://denisvalle.weebly.com/>
- Daijiang Li. <daijianglee@gmail.com>

## References

- Blei, David M., Andrew Y. Ng, and Michael I. Jordan. "Latent dirichlet allocation." *Journal of machine Learning research* 3.Jan (2003): 993-1022. <http://www.jmlr.org/papers/volume3/blei03a/blei03a.pdf>
- Valle, Denis, et al. "Decomposing biodiversity data using the Latent Dirichlet Allocation model, a probabilistic multivariate statistical method." *Ecology letters* 17.12 (2014): 1591-1601.

# See Also

[rlda.binomial](#page-30-1), [rlda.bernoulli](#page-26-1)

#### Examples

```
## Not run:
# Invoke the library
library(Rlda)
# Read the Complaints data
data(complaints)
```

```
# Create the abundance matrix
library(reshape2)
mat1 <- dcast(complaints[, c("Company","Issue")],
Company \sim Issue, fun.aggregate = length,
value.var = "Issue")
# Create the rowname
rownames(mat1) \leq mat1[, 1]
# Remove the ID variable
mat1 <- mat1[, -1]
# Set seed
set.seed(9292)
# Hyperparameters for each prior distribution
beta \leftarrow rep(1, ncol(mat1))gamma <- 0.01
#Execute the LDA for the Multinomial entry
res <- rlda.multinomial(data = mat1, n_community = 30,
beta = beta, gamma = gamma, n_gibbs = 1000,
ll_prior = TRUE, display_progress = TRUE)
## End(Not run)
```

```
rlda2mcmc Conversion between rlda to mcmc object from coda package
```
#### Description

Convert rlda object to mcmc object from coda package The rlda2mcmc function create a list of two elements incluing the Theta matrix and Phi matrix in a mcmc class.

# Usage

```
## S3 method for class 'rlda'
rlda2mcmc(object, ...)
```
#### Arguments

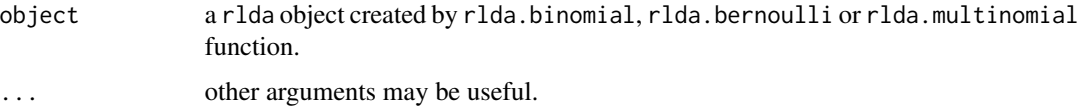

### Author(s)

• Pedro Albuquerque. <pedroa@unb.br> <http://pedrounb.blogspot.com/>

<span id="page-41-0"></span>

#### <span id="page-42-0"></span> $\epsilon$ sp500 43

- Denis Valle. <drvalle@ufl.edu> <http://denisvalle.weebly.com/>
- Daijiang Li. <daijianglee@gmail.com>

# See Also

[rlda.binomial](#page-30-1), [rlda.bernoulli](#page-26-1),[rlda.multinomial](#page-39-1)

# Examples

```
## Not run:
#Load data
data(presence)
#Set seed
set.seed(9842)
#Hyperparameters for each prior distribution
gamma <-0.01
alpha0<-0.01
alpha1<-0.01
#Execute the LDA for the Binomial entry
res<-rlda.bernoulli(presence, 10, alpha0, alpha1, gamma,
                    5000, TRUE, FALSE)
#rlda2mcmc the results
listParams <- rlda2mcmc(res)
```
## End(Not run)

sp500 *Daily transactions Sp500*

# Description

Daily transactions for 46 firms of the Sp500 Index in 2015.

#### Usage

data(sp500)

#### Format

A data frame with 249 observations for 46 firms. Each cell represents one when some transactions ocurred and zero otherwise.

# Examples

data(sp500)

<span id="page-43-0"></span>

# Description

Takes a rlda object produced by rlda.binomial, rlda.bernoulli or rlda.multinomial and produces a summary from it.

# Usage

```
## S3 method for class 'rlda'
summary(object, burnin=0.1, quantile = 0.95, silent=FALSE, ...)
```
# Arguments

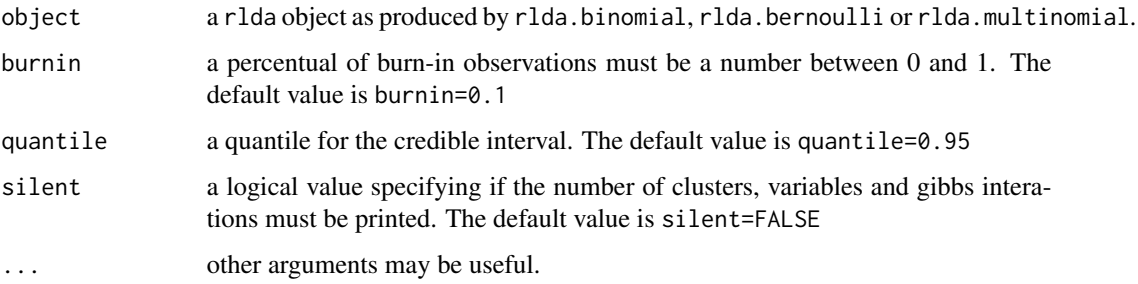

# Details

Summarizes the Gibbs Samping results and arguments.

#### Author(s)

- Pedro Albuquerque. <pedroa@unb.br> <http://pedrounb.blogspot.com/>
- Denis Valle. <drvalle@ufl.edu> <http://denisvalle.weebly.com/>
- Daijiang Li. <daijianglee@gmail.com>

# See Also

[rlda.binomial](#page-30-1), [rlda.bernoulli](#page-26-1),[rlda.multinomial](#page-39-1)

#### summary and the state of the state of the state of the state of the state of the state of the state of the state of the state of the state of the state of the state of the state of the state of the state of the state of th

# Examples

```
## Not run:
#Load data
data(presence)
#Set seed
set.seed(9842)
#Hyperparameters for each prior distribution
gamma <-0.01
alpha0<-0.01
alpha1<-0.01
#Execute the LDA for the Binomial entry
res<-rlda.bernoulli(presence, 10, alpha0, alpha1, gamma,
                   5000, TRUE, FALSE)
#Summary method
Theta<-summary(res)$Theta
```
## End(Not run)

# <span id="page-45-0"></span>Index

∗Topic Bernoulli rlda.bernoulli, [27](#page-26-0) rlda.bernoulliMH, [29](#page-28-0) rlda.fastbernoulli, [38](#page-37-0) ∗Topic Binomial rlda.binomial, [31](#page-30-0) rlda.binomialMH, [34](#page-33-0) rlda.binomialVB, [36](#page-35-0) ∗Topic Cluster getPhi, [18](#page-17-0) getTheta, [19](#page-18-0) logLik, [22](#page-21-0) plot, [23](#page-22-0) predict, [24](#page-23-0) print, [26](#page-25-0) rlda.bernoulli, [27](#page-26-0) rlda.bernoulliMH, [29](#page-28-0) rlda.binomial, [31](#page-30-0) rlda.binomialMH, [34](#page-33-0) rlda.binomialVB, [36](#page-35-0) rlda.fastbernoulli, [38](#page-37-0) rlda.multinomial, [40](#page-39-0) rlda2mcmc, [42](#page-41-0) summary, [44](#page-43-0) ∗Topic Fuzzy getPhi, [18](#page-17-0) getTheta, [19](#page-18-0) logLik, [22](#page-21-0) plot, [23](#page-22-0) predict, [24](#page-23-0) print, [26](#page-25-0) rlda2mcmc, [42](#page-41-0) summary, [44](#page-43-0) ∗Topic LDA getPhi, [18](#page-17-0) getTheta, [19](#page-18-0) logLik, [22](#page-21-0) plot, [23](#page-22-0) predict, [24](#page-23-0)

print, [26](#page-25-0) rlda.bernoulli, [27](#page-26-0) rlda.bernoulliMH, [29](#page-28-0) rlda.binomial, [31](#page-30-0) rlda.binomialMH, [34](#page-33-0) rlda.binomialVB, [36](#page-35-0) rlda.fastbernoulli, [38](#page-37-0) rlda.multinomial, [40](#page-39-0) rlda2mcmc, [42](#page-41-0) summary, [44](#page-43-0) ∗Topic Mixed-Membership rlda.bernoulli, [27](#page-26-0) rlda.bernoulliMH, [29](#page-28-0) rlda.binomial, [31](#page-30-0) rlda.binomialMH, [34](#page-33-0) rlda.binomialVB, [36](#page-35-0) rlda.fastbernoulli, [38](#page-37-0) rlda.multinomial, [40](#page-39-0) ∗Topic Multinomial rlda.multinomial, [40](#page-39-0) ∗Topic Rlda generateBernoulliLDA, [14](#page-13-0) generateBinomialLDA, [15](#page-14-0) generateMultinomialLDA, [17](#page-16-0) ∗Topic Variational Inference rlda.binomialVB, [36](#page-35-0) ∗Topic datasets birds, [2](#page-1-0) complaints, [13](#page-12-0) fishnet, [14](#page-13-0) Landsat, [20](#page-19-0) LocationsBirds, [21](#page-20-0) presence, [25](#page-24-0) sp500, [43](#page-42-0) ∗Topic generateBernoulliLDA generateBernoulliLDA, [14](#page-13-0) generateBinomialLDA, [15](#page-14-0) generateMultinomialLDA, [17](#page-16-0) ∗Topic generateBinomialLDA

# INDEX 47

```
generateBernoulliLDA, 14
    generateBinomialLDA, 15
    generateMultinomialLDA, 17
∗Topic generateMultinomialLDA
    generateBernoulliLDA, 14
    generateBinomialLDA, 15
    generateMultinomialLDA, 17
∗Topic getPhi
    getPhi, 18
∗Topic getTheta
    getTheta, 19
∗Topic plot
    plot, 23
∗Topic print
    print, 26
∗Topic rlda2mcmc
    rlda2mcmc, 42
∗Topic summary
    logLik, 22
    predict, 24
    summary, 44
birds, 2
complaints, 13
fishnet, 14
generateBernoulliLDA, 14, 16, 17
generateBinomialLDA, 15, 15, 17
generateMultinomialLDA, 15, 16, 17
getPhi, 18
getTheta, 19
Landsat, 20
LocationsBirds, 21
logLik, 22
plot, 23
plot,Rlda (plot), 23
plot.rlda (plot), 23
predict, 24
presence, 25
print, 26
rlda.bernoulli, 19, 20, 22, 23, 25, 27, 27,
        33, 35, 37, 41, 43, 44
rlda.bernoulliMH, 29
rlda.binomial, 19, 20, 22, 23, 25, 27, 29, 31,
```
[31,](#page-30-0) *[39](#page-38-0)*, *[41](#page-40-0)*, *[43,](#page-42-0) [44](#page-43-0)*

```
rlda.binomialMH, 34
rlda.binomialVB, 36
rlda.fastbernoulli, 38
rlda.multinomial, 19, 20, 22, 23, 25, 27, 29,
         31, 33, 35, 37, 39, 40, 43, 44
rlda2mcmc, 42
```
sp500, [43](#page-42-0) summary, [44](#page-43-0)